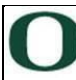

## New Employee Onboarding Checklist

New employee: Start date:

UNIVERSITY OF **OREGON** 

Note: This checklist provides general guidance and captures onboarding and orientation action items that are applicable campus*wide. It is customizable, if you wish to edit or add additional items.*

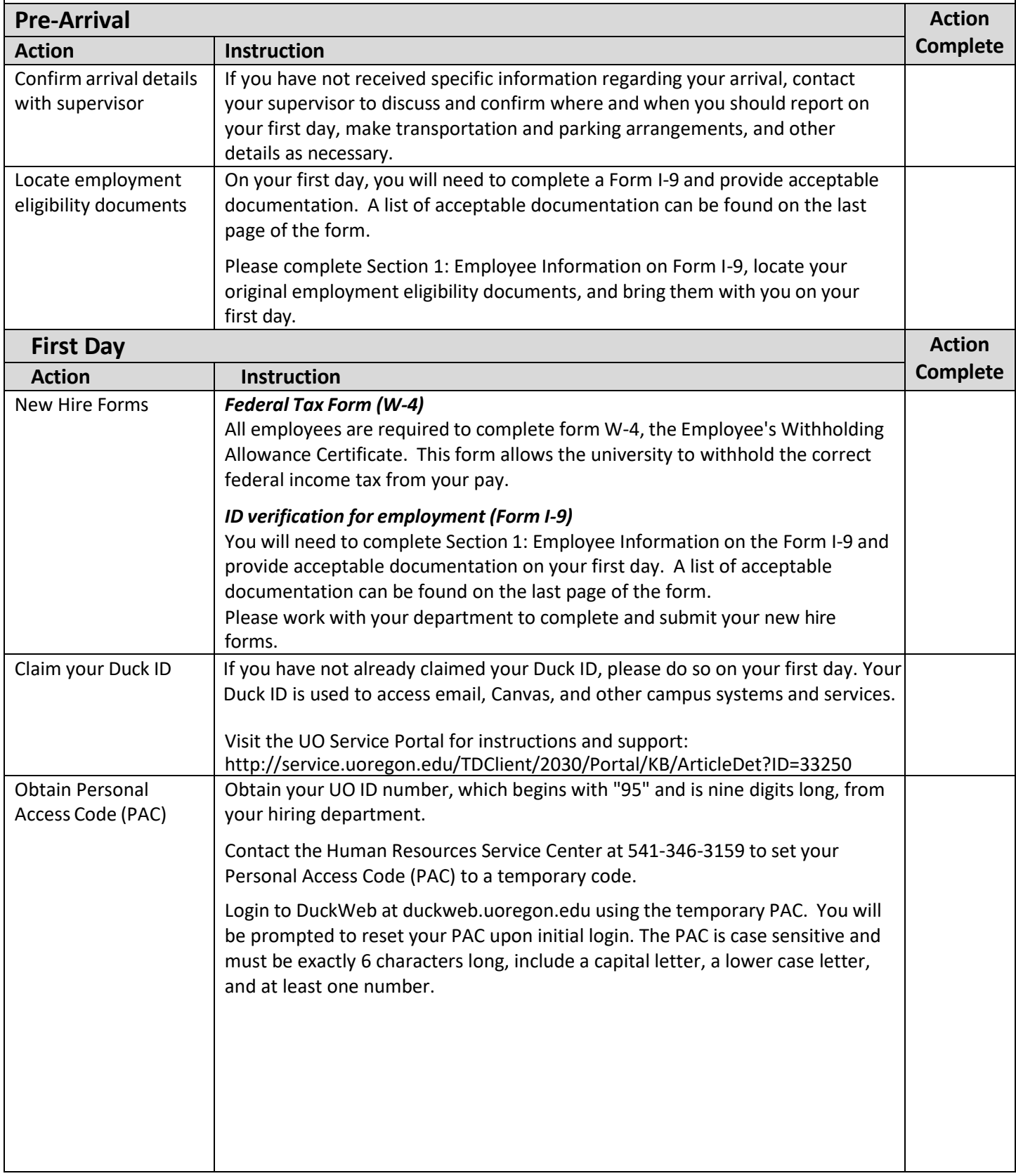

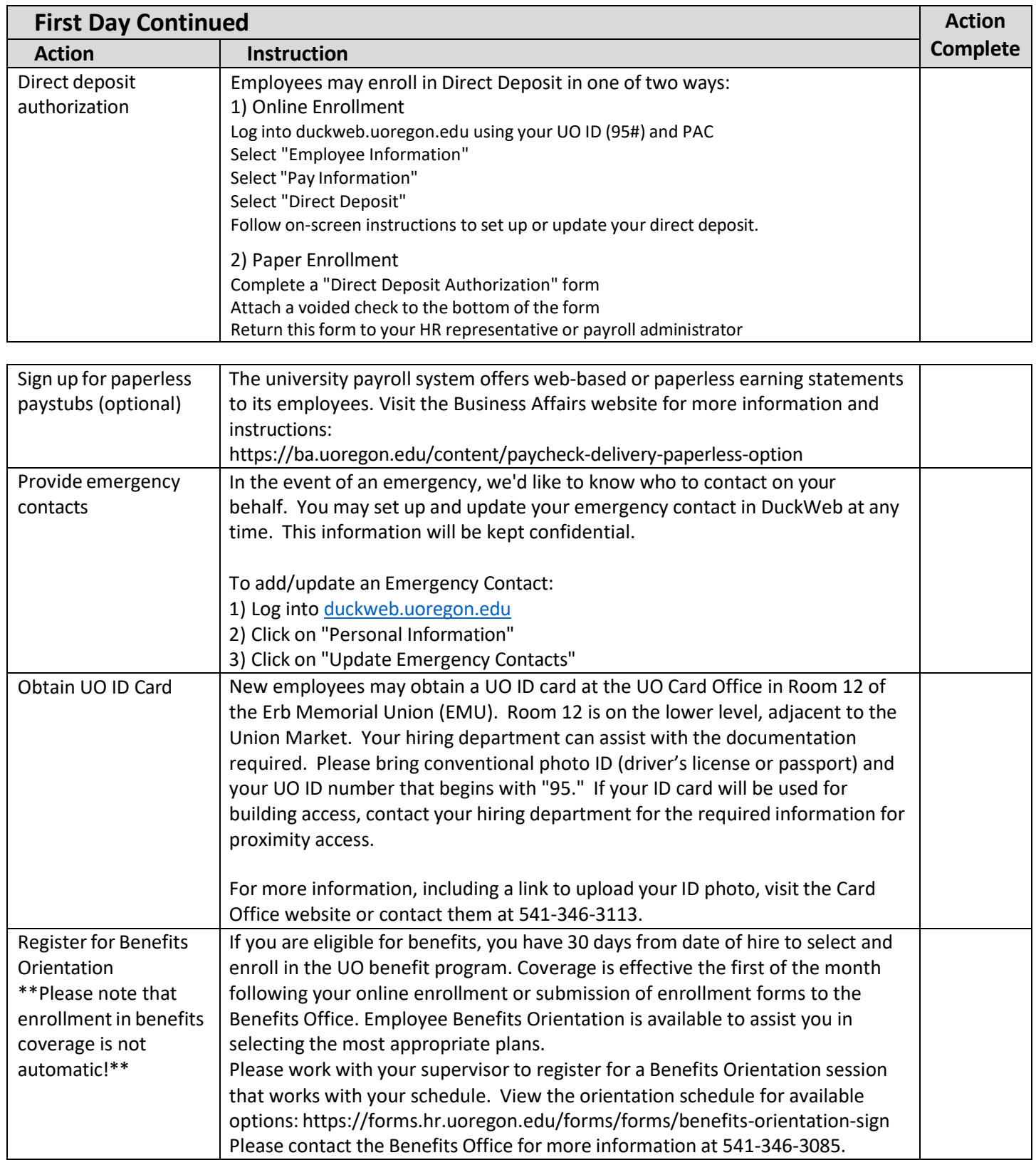

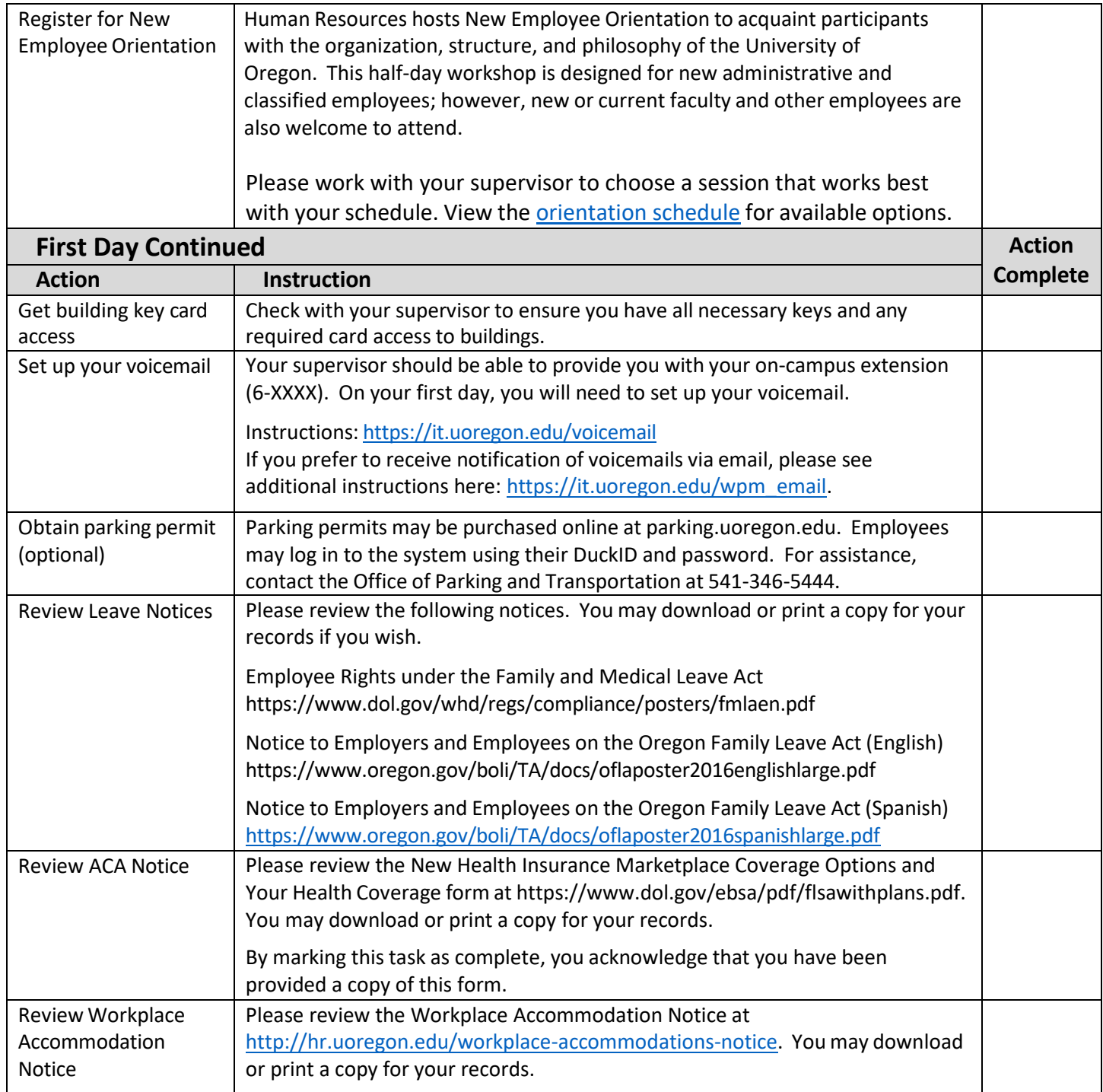

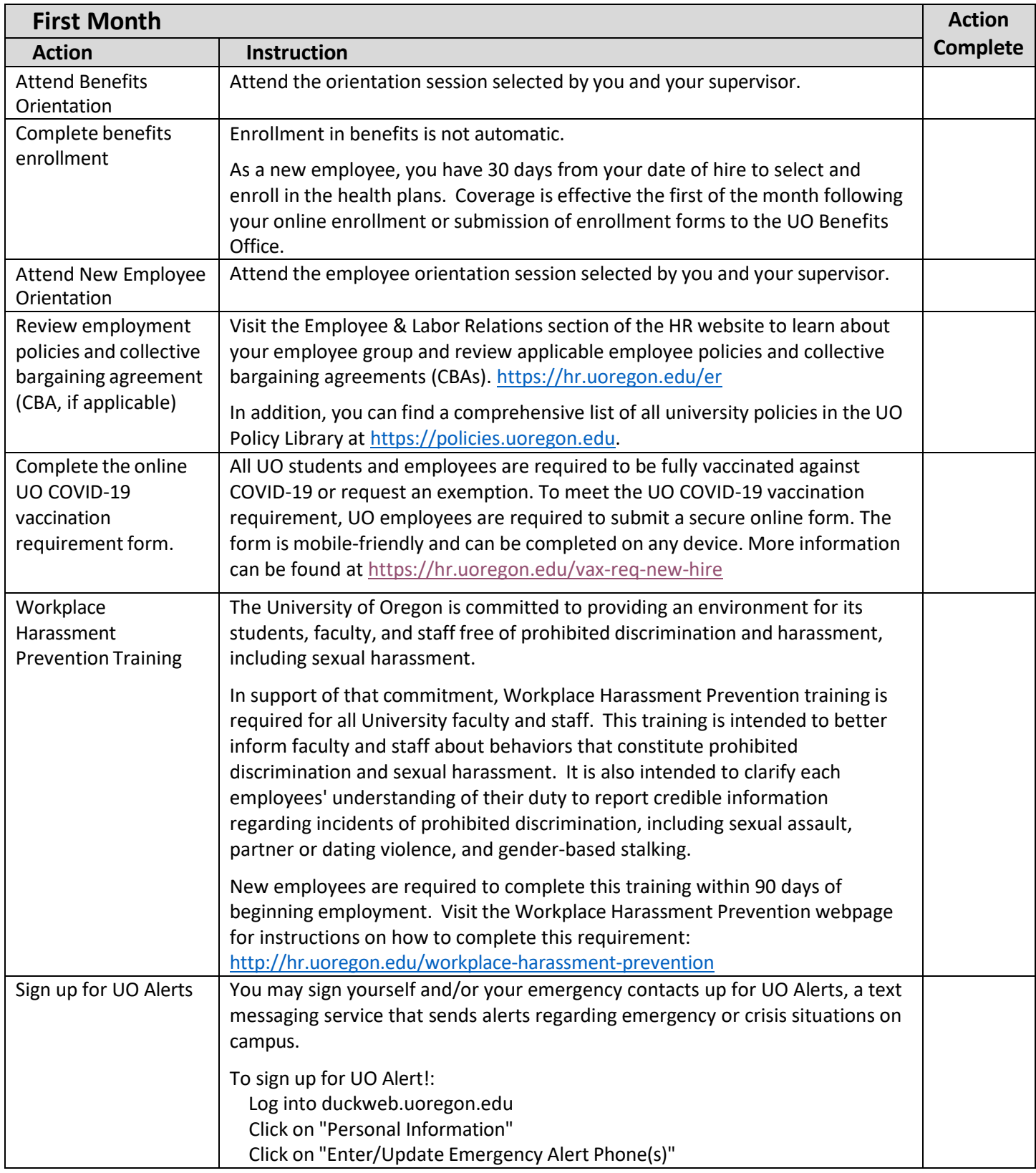

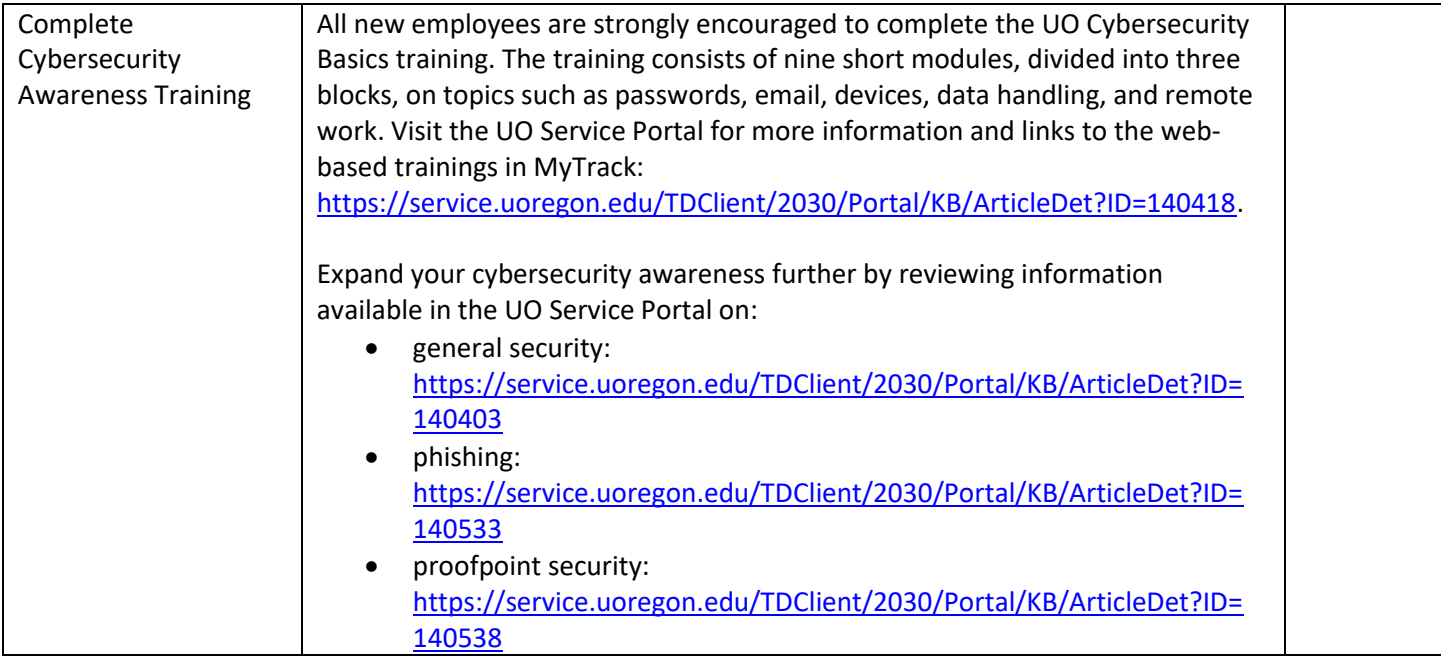